Факультет телерадиовещания, театрального, изобразительных искусств Кафедра кино, телевидения и звукорежиссуры

> УТВЕРЖДАЮ Зав. кафедрой кино, телевидения и звукорежиссуры \_\_\_\_\_\_\_\_\_\_\_\_\_\_\_\_В.А. Шонин «24» августа 2022 г.

## **РАБОЧАЯ ПРОГРАММА УЧЕБНОЙ ДИСЦИПЛИНЫ (МОДУЛЯ)**

# **Б1.В.ДВ.03.01 ОСНОВЫ МУЛЬТИМЕДИЙНОГО МОНТАЖА**

Специальность

## **53.05.03 Музыкальная звукорежиссура**

Квалификация (степень) выпускника Музыкальный звукорежиссер. Преподаватель

> Форма обучения очная, заочная

> > **Краснодар 2022**

Рабочая программа учебной дисциплины разработана в соответствии с требованиями ФГОС ВО по специальности 53.05.03 «Музыкальная звукорежиссура» утвержденным приказом Министерства образования и науки Российской Федерации от 23 августа 2019 года, приказ № 827.

#### **Рецензенты:**

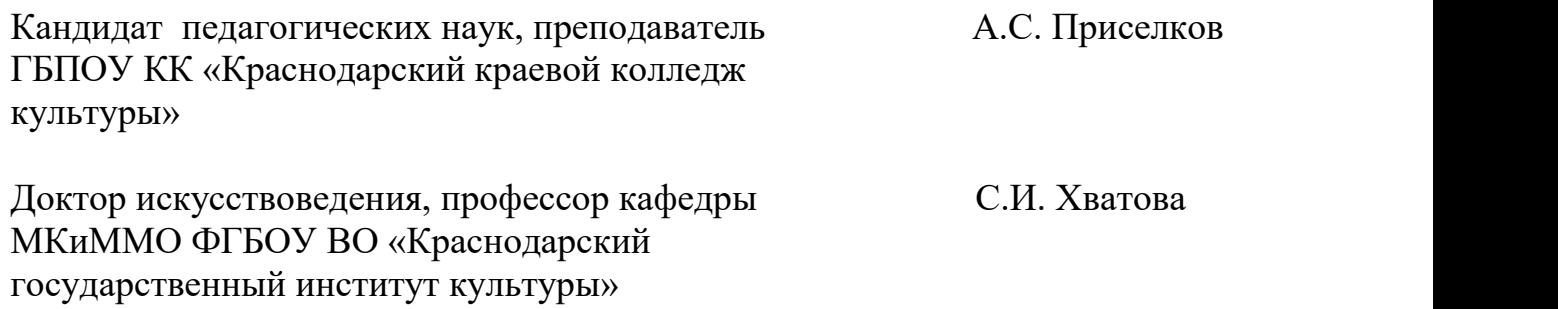

#### **Составитель:**

Волченко В.В., доцент кафедры кино, телевидения и звукорежиссуры ФГБОУ ВО «Краснодарский государственный институт культуры»

Рабочая программа учебной дисциплины рассмотрена и утверждена на заседании кафедры кино, телевидения и звукорежиссуры «24» августа 2022 г., протокол № 1.

Рабочая программа учебной дисциплины одобрена и рекомендована к использованию в учебном процессе Учебно-методическим советом ФГБОУ ВО «КГИК» «26» августа 2022 г., протокол № 11.

> © ФГБОУ ВО «КГИК», 2022 © Волченко В.В., 2022

# **Содержание**

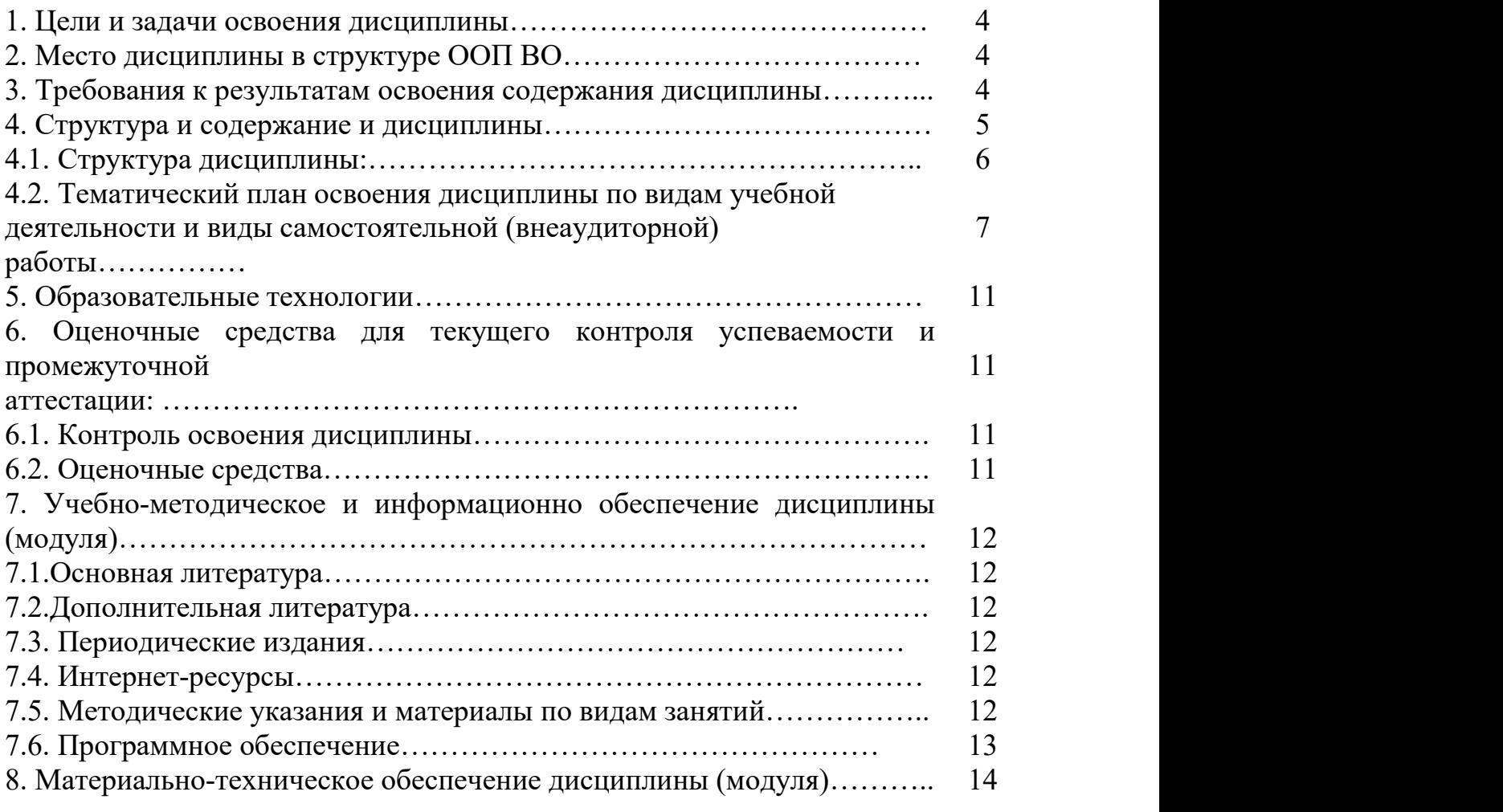

## **1. ЦЕЛИ И ЗАДАЧИ ОСВОЕНИЯ ДИСЦИПЛИНЫ**

**Цель** дисциплины «Основы мультимедийного монтажа» – овладение основами компьютерного видеомонтажа.

**Задачи –** на основеизучения интерфейса программного комплекса Vegas, привить студентам навыки создания мультимедийного продукта.

## **2. МЕСТО ДИСЦИПЛИНЫ В СТРУКТУРЕ ООП ВО**

Дисциплины «Основы мультимедийного монтажа» относится к базовой части дисциплин модуля.

Курс «Основы мультимедийного монтажа» взаимосвязан с дисциплинами: «Цифровые аудиотехнологии», «Звукорежиссура», «Основы музыкального редактирования и звукорежиссуры на радио и телевидении», «Оборудование студий».

## **3. ТРЕБОВАНИЯ К РЕЗУЛЬТАТАМ ОСВОЕНИЯ СОДЕРЖАНИЯ ДИСЦИПЛИНЫ**

В результате освоения дисциплины обучающиеся должны демонстрировать следующие результаты.

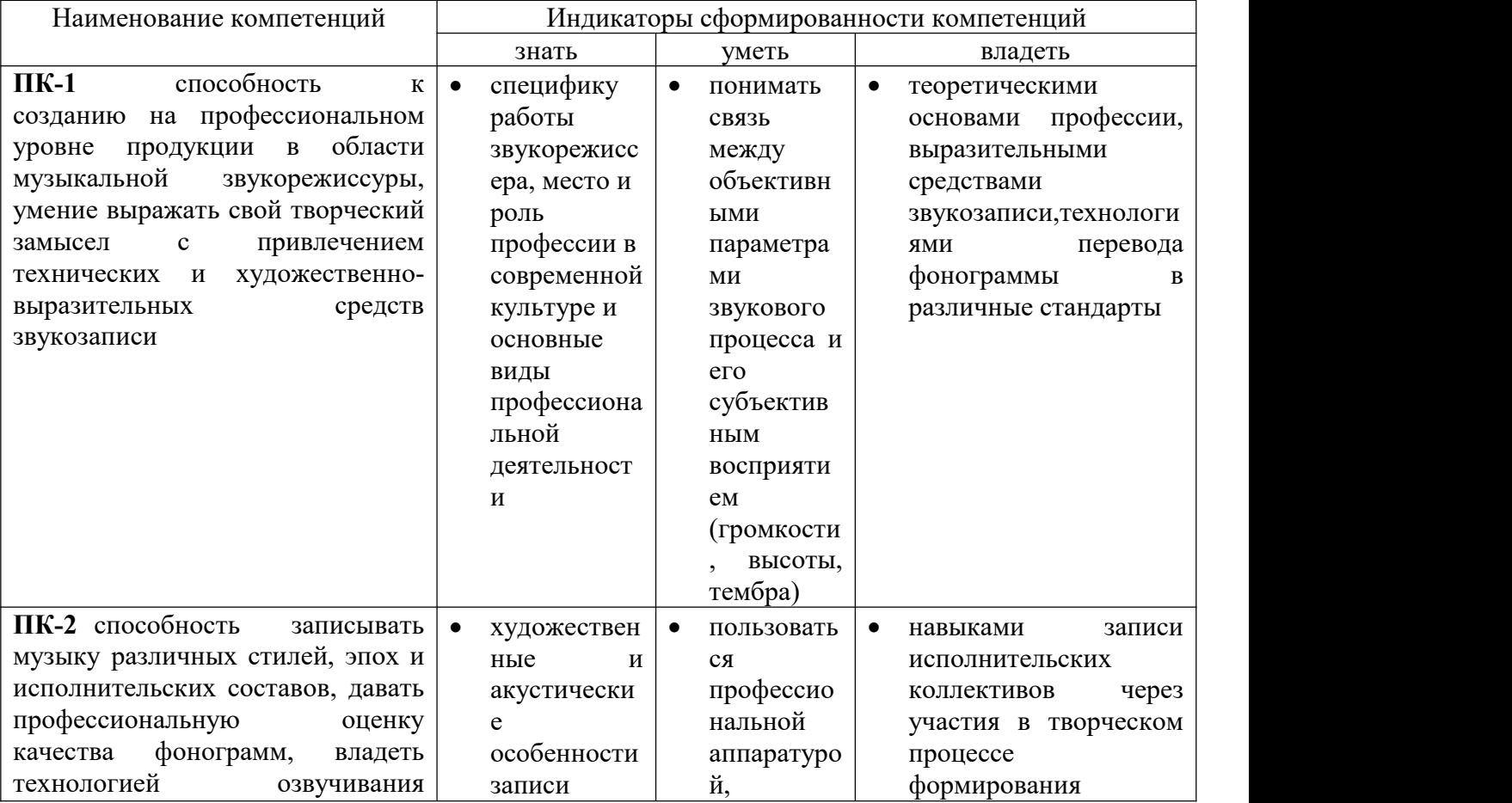

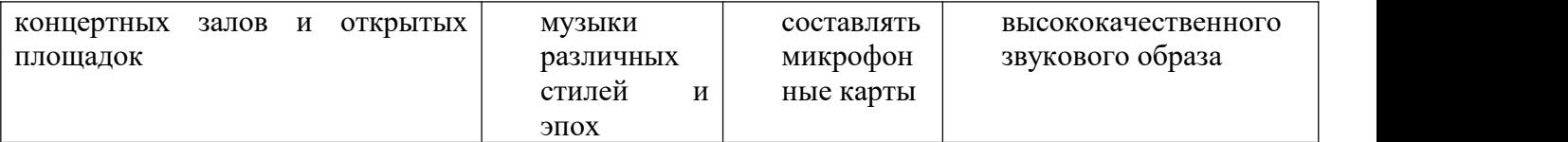

## **4. СТРУКТУРА И СОДЕРЖАНИЕ ДИСЦИПЛИНЫ**

## **4.1. Структура дисциплины**

Общая трудоемкость дисциплины составляет 7 зачетных единиц (252 часа). **ОДО**

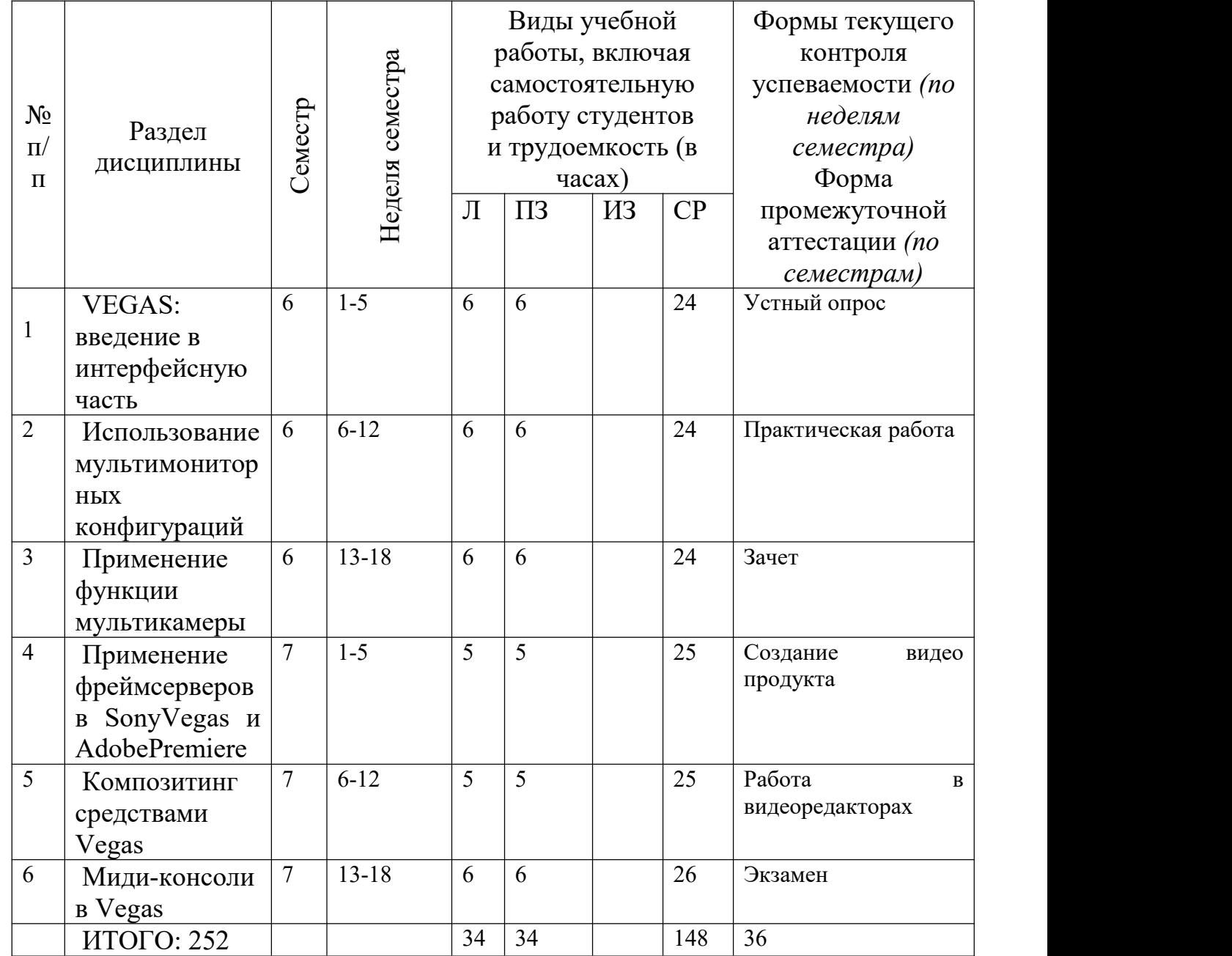

## **ОЗО**

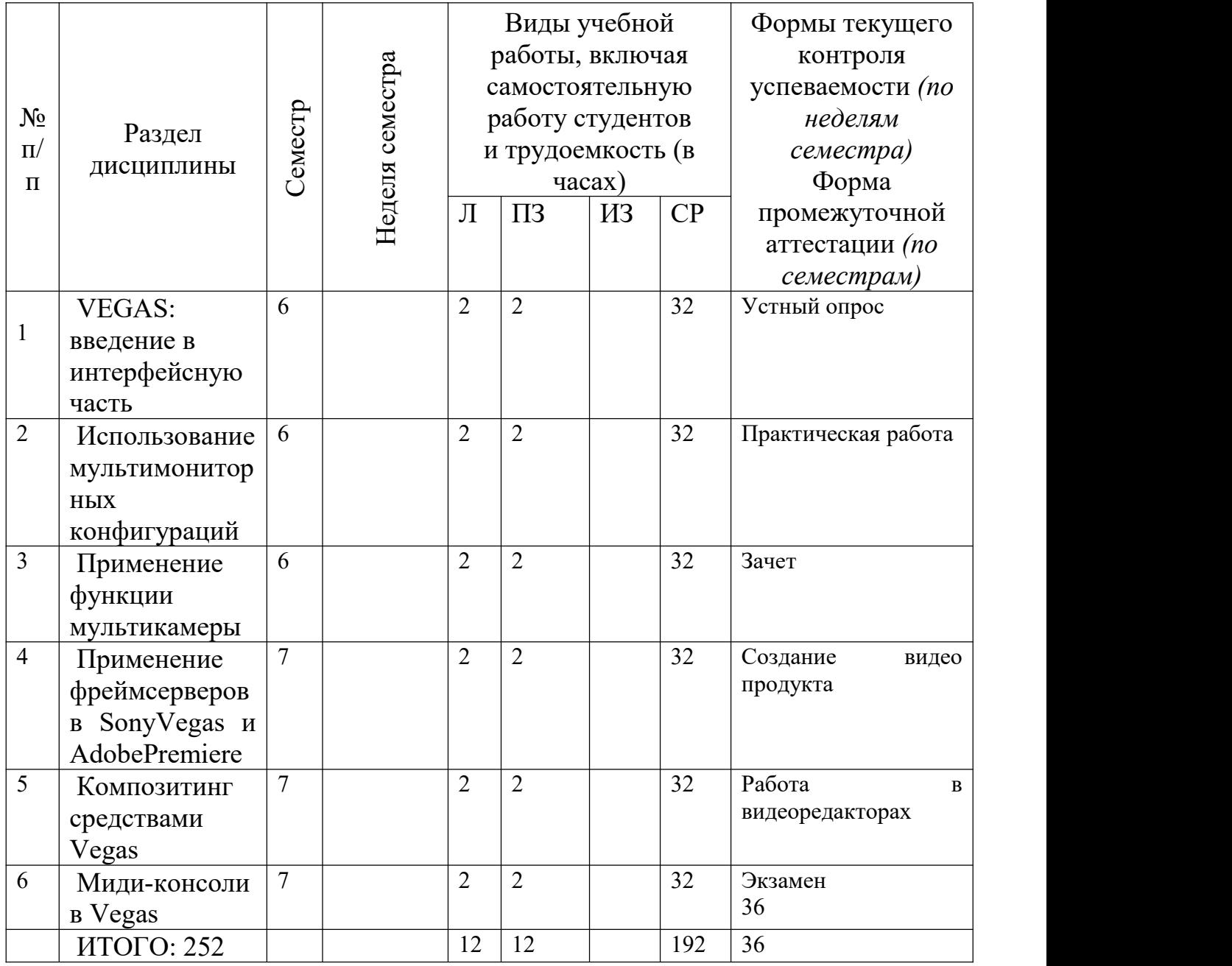

**4.2. Тематический план освоения дисциплины по видам учебной деятельности и виды самостоятельной (внеаудиторной) работы** *ОДО*

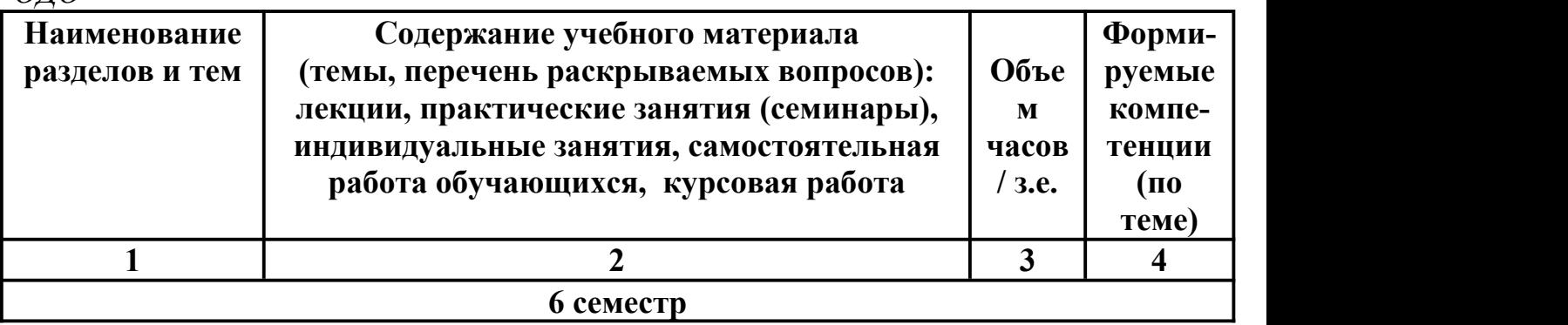

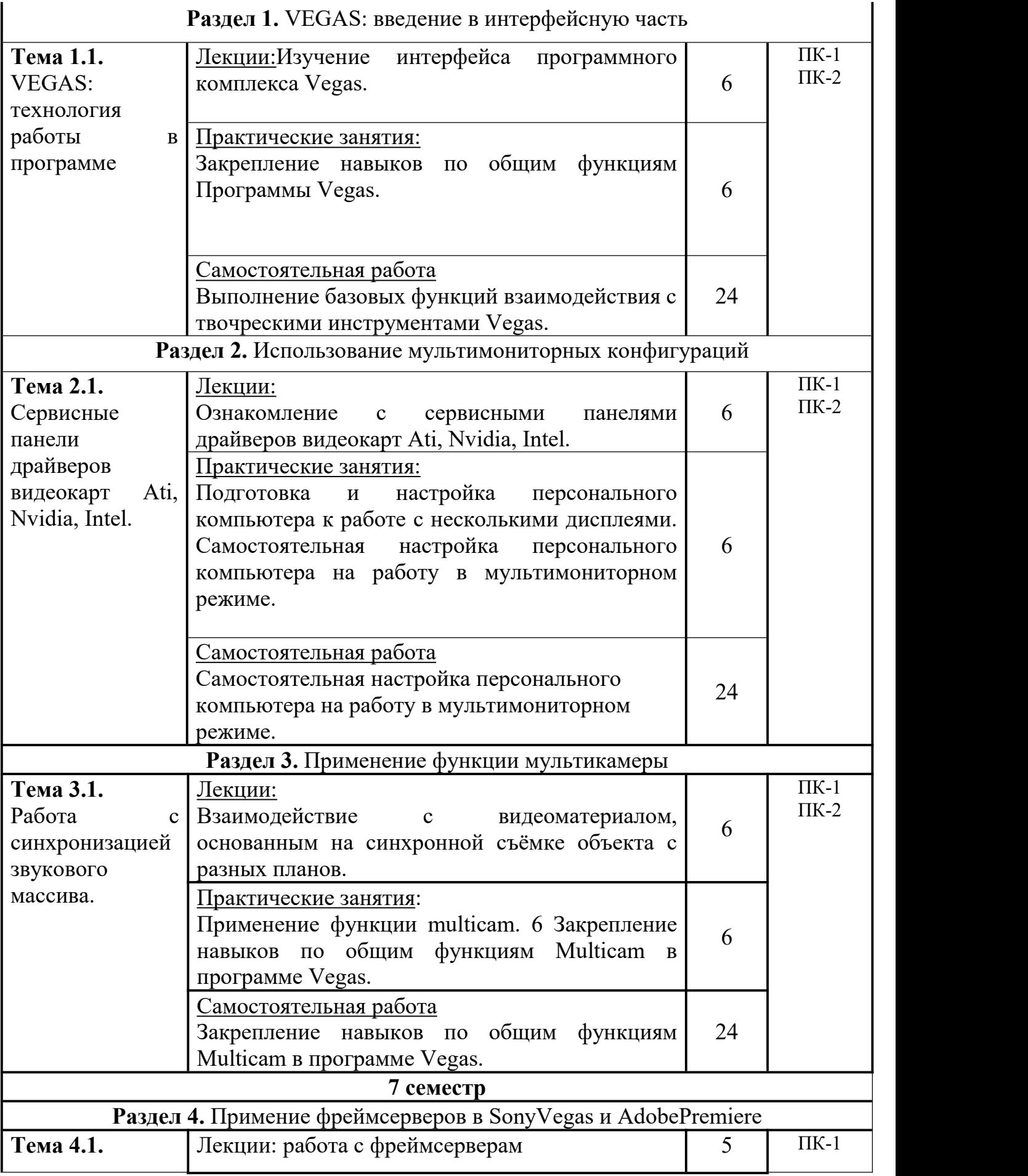

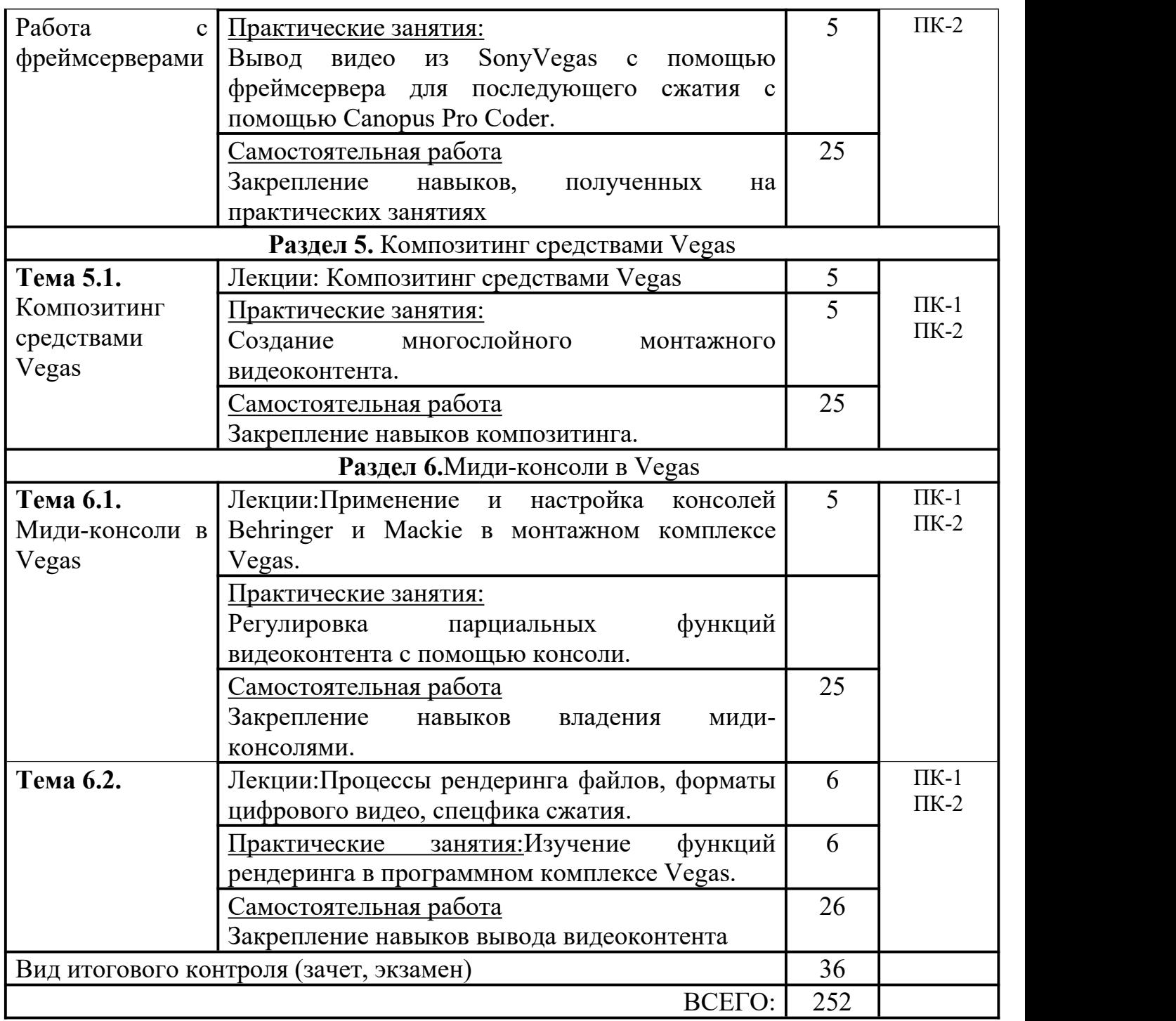

## **ОЗО**

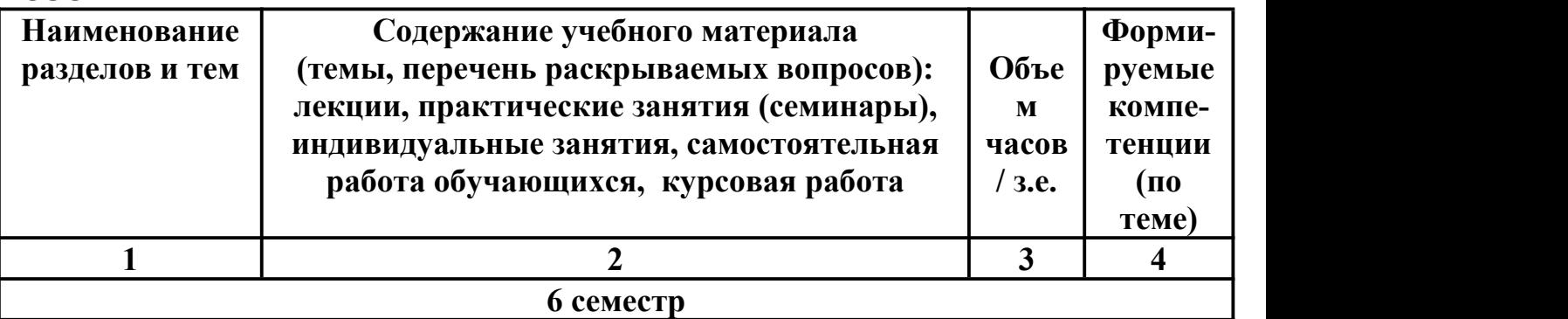

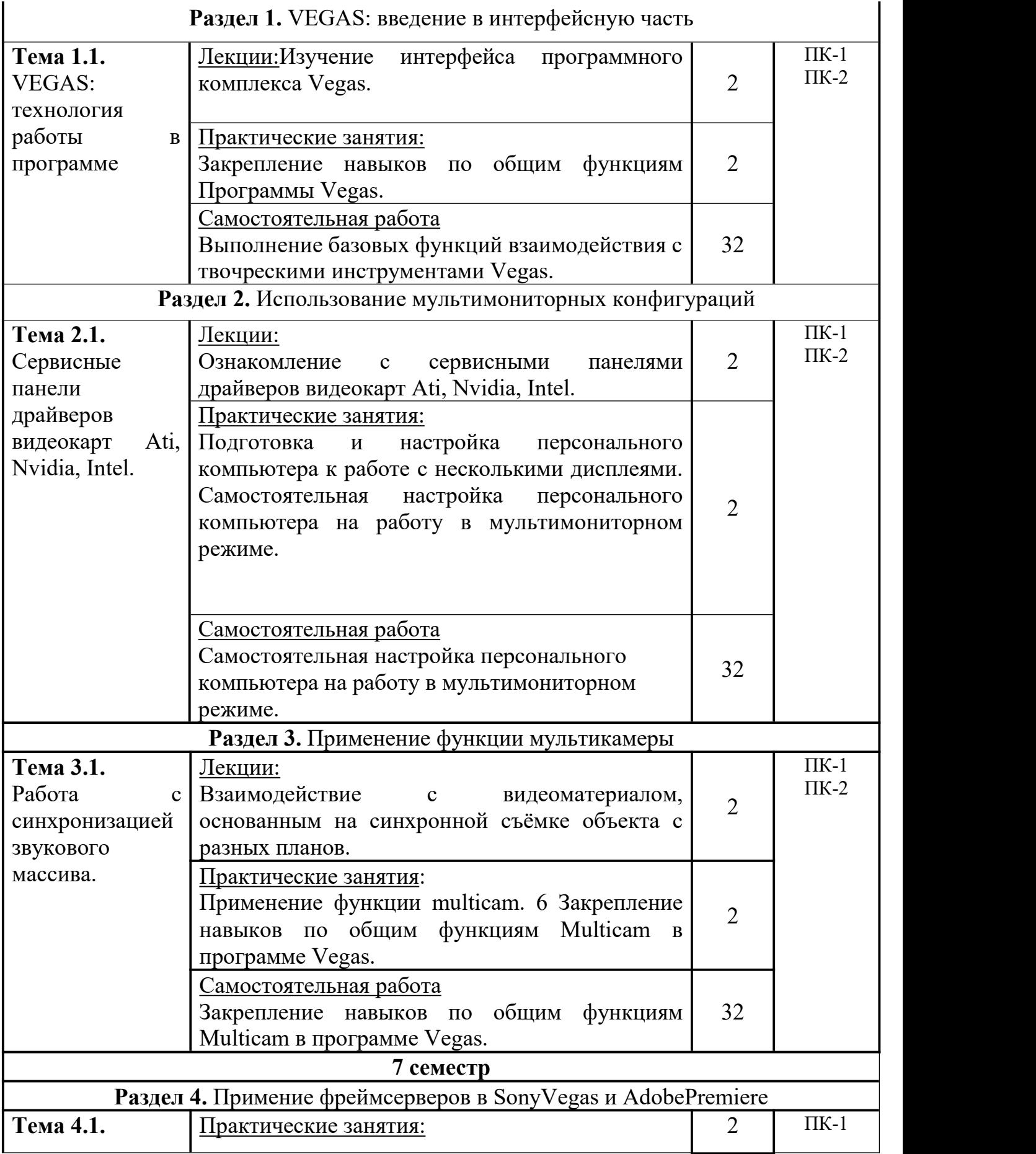

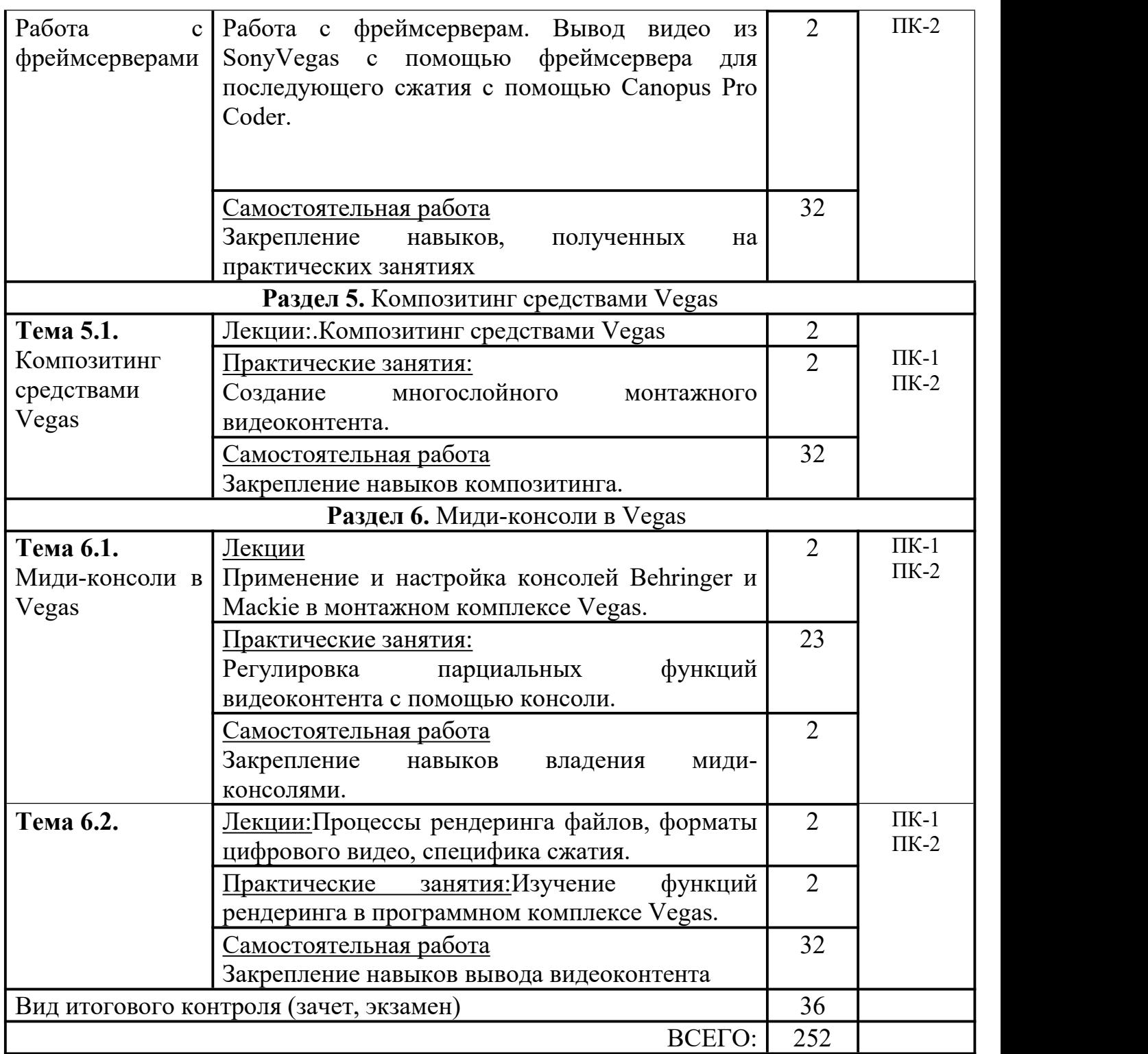

## **5. ОБРАЗОВАТЕЛЬНЫЕ ТЕХНОЛОГИИ**

В процессе изучения дисциплины используются следующие формы занятий:

Лекционные занятия: изложение теоретических положений курса.

Практические занятия: Освоение программного мультимедийного комплекса SonyVegas. Освоение миди-консолей для монтажа видеоматериала.

Самостоятельная работа с монтажными программами, подготовка собственных телепередач тематической направленности.

## **6 ОЦЕНОЧНЫЕ СРЕДСТВА ДЛЯ ТЕКУЩЕГО КОНТРОЛЯ УСПЕВАЕМОСТИ И ПРОМЕЖУТОЧНОЙ АТТЕСТАЦИИ**

#### **6.1. Контроль освоения дисциплины**

Контроль освоения дисциплины производится в соответствии с Положением о проведении текущего контроля успеваемости и промежуточной аттестации студентов ФГБОУ ВО «Краснодарский государственный институт культуры». Программой дисциплины в целях проверки прочности усвоения материала предусматривается проведение различных форм контроля.

*Текущий контроль* успеваемости студентов по дисциплине производится в форме устных опросов.

*Рубежный контроль проводится в форме* демонстрации практических навыков работы по компьютерному видеомонтажу.

*Промежуточный контроль*проводится в виде зачета и экзамена

#### **6.2. Оценочные средства**

## **6.2.1. Примеры тестовых заданий (ситуаций)**(Не предусмотрены)

**6.2.2.Контрольные вопросы для проведения текущего контроля** (Не предусмотрены)

**6.2.3. Тематика эссе, рефератов, презентаций**(Не предусмотрены)

#### **6.2.4 Вопросы к зачету по дисциплине**

**–** Опишитеспецификукомпозитинга.

– Назовите программные комплексы, предназначенные для монтажа видео.

– Покажите функциональные различия в области композитинговых функций основных видеоредакторов.

– Назовите программы по редактированию видео, имеющие развитые функции работы со звуком.

– Объясните специфику эффекта, достигаемого при использовании

мультимониторных систем в процессе монтажа видео.

– Продемонстрируйте навыки работы с миди-консолями в процессах монтажа видео.

– Объясните специфику работы с фрейм-серверами.

– Опишите основные форматы компрессии цифрового видео.

### **6.2.5. Вопросы к экзамену по дисциплине**

На экзамене студенты демонстрируют готовый продукт (рекламный ролик, видеоклип или раздел электронного пособия), выполненный с использованием принципов компьютерного видеомонтажа.

#### **6.2.6. Примерная тематика курсовых работ**(Не предусмотрены)

## **7. УЧЕБНО-МЕТОДИЧЕСКОЕ И ИНФОРМАЦИОННОЕ ОБЕСПЕЧЕНИЕ ДИСЦИПЛИНЫ (МОДУЛЯ)**

#### **7.1. Основная литература**

1. Александрова, Т.Н.Дисциплины профессионального цикла: "Мастерство монтажа звука" (тематические разделы и задания) [Электронный ресурс] : учеб. метод. пособие для студентов очной и заочной форм обучения спец. 070702 "Музыкальная звукорежиссура" / Т. Н. Александрова. – Краснодар : б.и., 2014. - 1,15 Мб. - ISBN 978-5-94825-177-6 3.

2. Шак Ф.М. Запись рок-музыки: учебное пособие для студентов специальности «Музыкальная звукорежиссура» (учебное пособие). Краснодар: Краснодарский государственный университет культуры и искусств, 2013. Режим доступа URL: http://db.inforeg.ru/deposit/catalog/mat.asp?id=297417. Дата обращения 12. 11.2013.

3.Шак Ф.М. Мультимедийный монтаж средствами Vegas Pro (учебное пособие). Краснодар: изд-во Краснодарского государственного университета культуры и искусств, 2011. – 196 с.

## **7.2. Дополнительная литература**

1. Комаров, А.Е. Мультимедиа-технология / А.Е. Комаров. - М. : Лаборатория книги, 2012. - 77 с. : ил., табл. - ISBN 978-5-504-00056-5 ; То же [Электронный ресурс]. - URL: http://biblioclub.ru/index.php?page=book&id=141451 (08.04.2016).

2. Ли, М.Г. Мультимедийные технологии : учебно-методический комплекс / М.Г. Ли ; Министерство культуры Российской Федерации, ФГБОУ ВПО «Кемеровский государственный университет культуры и искусств», Институт информационных и библиотечных технологий, Кафедра технологии документальных коммуникаций и др. - Кемерово: КемГУКИ, 2014. - 63 с.: табл.; То же [Электронный ресурс]. - URL: http://biblioclub.ru/index.php?page=book&id=275374 (08.04.2016).

## **7.3. Периодические издания**

1. IXbt.com

## **7.4. Интернет-ресурсы**

1. Образовательные ресурсы интернета [http://www.alleng.ru/edu/](http://www.alleng.ru/edu/art4.htm)

2. Портал «Гуманитарное образование» <http://www.humanities.edu.ru/>

3. Федеральный портал «Российское образование» <http://www.edu.ru/>

4. Федеральное хранилище «Единая коллекция цифровых образовательных ресурсов» <http://school-collection.edu.ru/>

5. Федеральный центр информационно-образовательных ресурсов <http://fcior.edu.ru/>

## **7.5. Методические указания и материалы по видам занятий**

В процессе занятий студенты изучают основы видеомонтажных программ, титрования, наложение фильтров, цветокоррекции. Помимо этого, изучаются основные плагины для обработки видео. Особую роль на начальных этапах постижения обработки видеоматериала выполняют монтажные переходы, осуществляемые с помощью плагинов. Внимание уделяется монтажу, основанному на удалении заднего фона, что позволяет дополнить композицию различными футажами.

## **7.6. Программное обеспечение**

Операционнаясистемаwindows 7, 10, XP. ПрограммаFinale 2007.Sony DVD Architect Studio 4.5, Sony sound Forge 10 Academic License (SF100SL3), Sony Sound Forge 9, Sony Vegas Pro 10 Academic Box Eng/Fre/Ger/Esp, Adobe Audition CS 5/5 4 DVD set international english windows (65105288)\Audition CS 5.5 AE License Level 1 1-2,499 Englich Multiple platforms.

## **8. МАТЕРИАЛЬНО-ТЕХНИЧЕСКОЕ ОБЕСПЕЧЕНИЕ ДИСЦИПЛИНЫ (МОДУЛЯ)**

Специализированные аудитории, оснащенные персональными компьютерами с профессиональными звуковыми картами и системой акустического мониторинга звукового сигнала; студийными микрофонами конденсаторного типа (Октава -МК); мидиклавиатурами и электронным клавишным оборудованием, оснащенным тон генераторами.

Аудио- и видео- носители, мультимедийная аппаратура.

Материально-техническая база КГИК обеспечивает проведение всех видов учебной, практической и научно-исследовательской работ обучающихся, предусмотренных учебным планом.

Оборудованы учебные аудитории для проведения занятий лекционного и семинарского типа, курсового проектирования, групповых и индивидуальных консультаций, текущего контроля и промежуточной аттестации.

Специальные помещения укомплектованы специализированной мебелью и техническими средствами обучения, в том числе служащими для представления учебной информации большой аудитории (на 180 и 450 мест).

Для проведения занятий лекционного типа имеется демонстрационное оборудование и учебно-наглядные пособия, обеспечивающие тематические иллюстрации к рабочим учебным программам дисциплин (модулей).

Учебно-исследовательская работа студентов обеспечивается деятельностью студенческого научного общества, регулярным проведением конференций и других мероприятий. В КГИК издается региональный научный журнал «Культурная жизнь Юга России», выпускаются 3 электронных журнала.

## **Дополнения и изменения к рабочей программе учебной дисциплины (модуля) на 2023-2024 уч. год**

В рабочую программу учебной дисциплины вносятся следующие изменения:

- Дополнен основной и дополнительный список литературы;
- исправлены технические ошибки.

Дополнения и изменения к рабочей программе рассмотрены и рекомендованы на заседании кафедры кино, телевидения и звукорежиссуры.

Протокол № 8 от«28» марта 2023г.

Исполнитель(и):

Заведующий кафедрой кино, телевидения И звукорежиссуры /\_\_\_\_\_\_\_\_\_\_\_/В.А. Шонин / 28.03.2023 (наименование кафедры) (подпись) (Ф.И.О.) (дата)